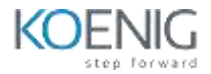

# **Angular Unit Testing with Jasmine Framework**

## **Table of Contents**

**Unit testing in Jasmine**

- **•** Software Testing
- **Types of tests**
- **Test Pyramid**
- **Unit Tests**
- **Jasmine, Karma and Angular**
- **Jasmine**
- **Karma**
- **•** Basic Terminology
- **Test Suite**
- **Spec**
- **Assertion**
- **Matchers**
- **•** Setup and Teardown
- **A Test Suite**
- **Auto-Generated Angular Test Suites**
- **Run a Test**
- **Summary**

#### **Jasmine Configuration**

- **•** Setup and Teardown
- **•** Setup/Teardown Example
- **Order of Execution**
- **Nested Test Suites**
- **Nested Test Suites Order of Execution**
- **Nested Setup/Teardown Order of Execution**
- **Custom Matchers**
- **Interface**
- **Matcher Factory**
- **Use the Matcher**
- **Run the Tests**
- **Disabling Suites and Specs**
- **The this Keyword**
- **Summary**

#### **Testing - Components, Pipes and Services**

- **Testing Components**
- **Testing the Class Only**
- **Example Component**
- **Test Component Class**
- **Test Component Class Example**
- **Test Component**
- **Test Component Example**
- **TypeScript async/await**
- **Change Detection**
- **DOM Element(s)**
- **Testing Pipes**
- **Pipe Class Example**
- **Pipe Spec Example**
- **Testing Services**
- **•** Service Class Example
- **•** Service Spec Example
- **Expecting an Error**
- **•** Summary

#### **Testing – DOM, Routing and Code Coverage**

- **Testing in Angular**
- **Components**
- **Testing the DOM**
- **DOM Testing vs End-to-End Testing**
- **TestBed**
- **TestBed Use Cases**
- **Using TestBed**
- **ComponentFixture**
- **Get the Component and DOM Element**
- **Selecting DOM Elements with NativeElement**
- **Selecting DOM Elements with DebugElement**
- **•** Selection Examples
- **Accessing Text**
- **•** Button Clicks
- **Routing**
- **Routing Test Setup**
- **Routing Spec**
- **Code Coverage**
- **Detailed Coverage Summary**
- **Details**
- **•** Summary

## **Integration Testing**

- **Integration Testing**
- **•** Spies
- **•** Service Class Example
- **Spec**
- **Using a Spy to Return a Fixed Value**
- **Using a Spy to Return a Dynamic Value**
- **Injection**
- **Injection Example**
- **Injection in a Test Suite**
- **Mocks**
- **•** Summary